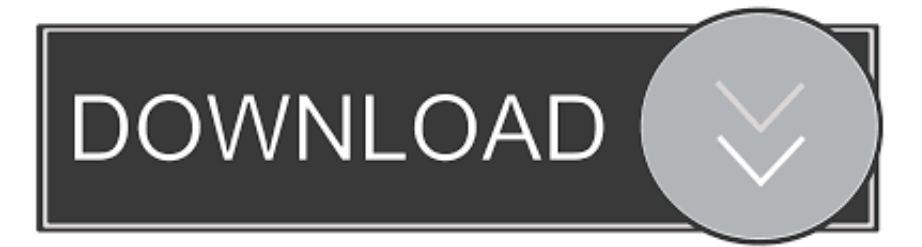

## [My Email Address And Password](https://blltly.com/1vyh5f)

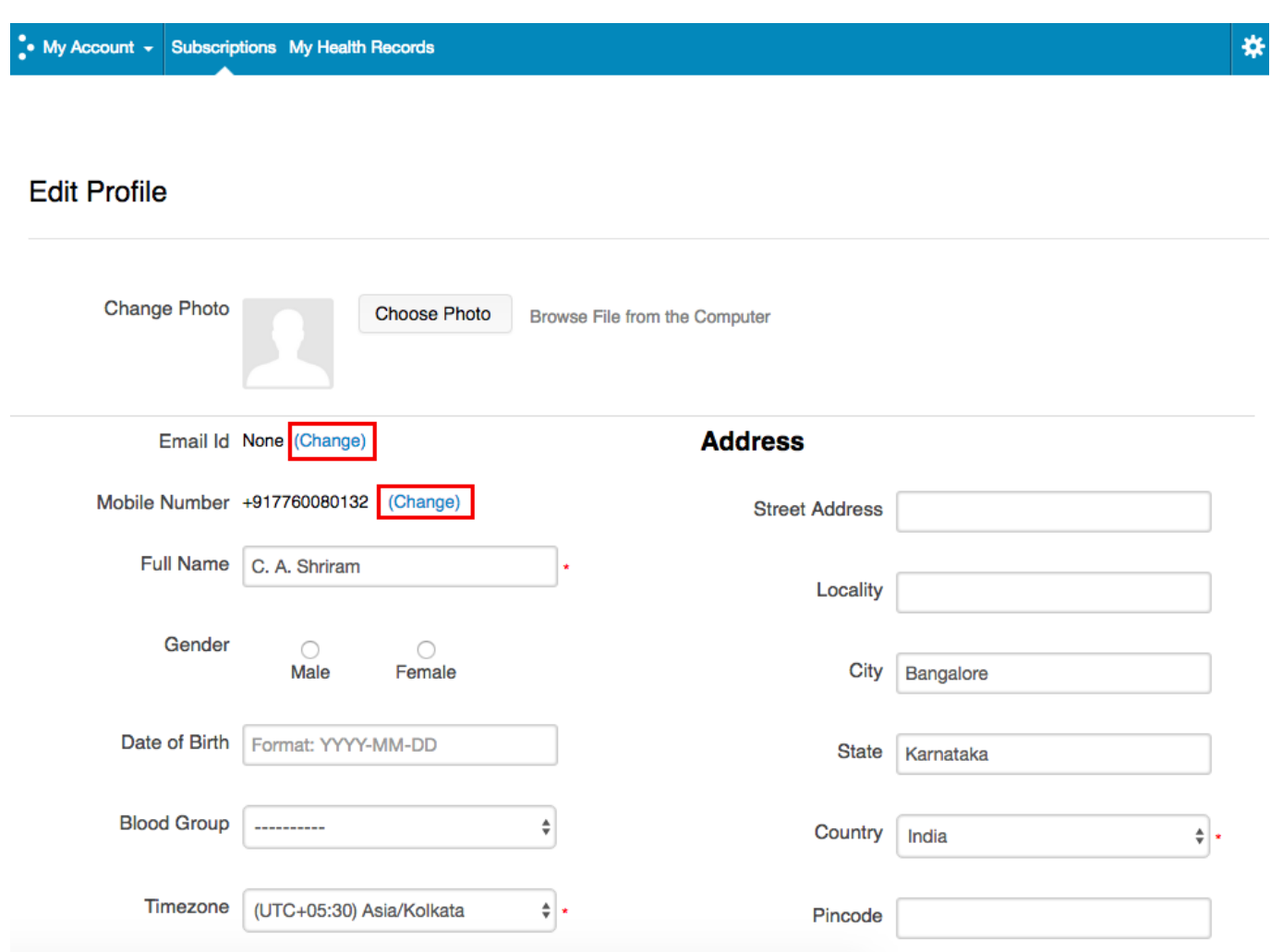

[My Email Address And Password](https://blltly.com/1vyh5f)

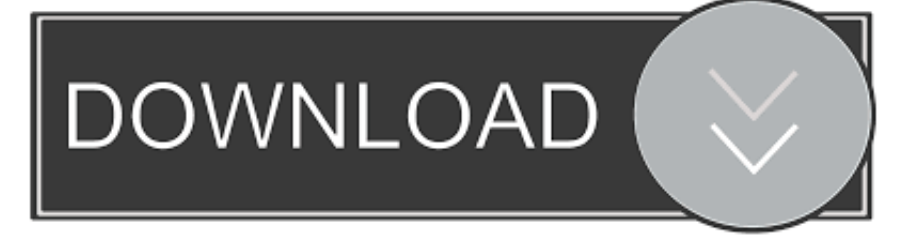

Way 1: Contact your email provider to recover your password. No matter you are using which email in Microsoft Outlook: Gmail, Outlook, Hotmail, or Yahoo, etc., .... That way, when you place orders, you will receive important emails from Parchment about your order. I do not remember my Parchment password .... To change your email address, log in to the meetme.com website, and click on the Settings button in the top right-hand corner of the page. Select "Account". How do I update my email address or password? ... Once logged into your account, hover over your name in the navigation bar and select Profile.

PantherMail is the GSU student email system that allows students to access their ... Find your PantherMail email address and Password ... E-mail System Acceptable Use and Security Policy | Student Account Service Information & Deactivation .... Account already exists for my email address ... then you can use the forgotten password link to reset your password and access your account.. If additional information was also changed (example: your password), and you're unable to change back your email address, request a login link or security .... Sign in to your account and under the "My Account" drop-down, click on "Profile"; Delete the email address listed in both the "Email Address" and "Verify Email" ...

## **email address password**

email address password, email address password reset, email address password finder, email address password check, email address password forgot, email address password example, email address password forgotten, email address password leaked, email address password log in, email address password account, email address password recovery, how to get my email address password, how can i get my email address password

To change the email address you use for your Airbnb account: ... If you get a notification that your email address is already in use but you can't remember your password for that account, ... Will my email address be shared with other people?. On the signin page, select "Forgot Password?," enter your email address, and hit "Send Password Reset Link." Once you've done so, we'll send you an email with .... What Is My Email Address in iOS Mail (iPhone or iPad)? · Open the Settings app. · Go to the Passwords & Accounts category. In the Accounts section, tap the ...

## **email address password recovery**

Edit your Cengage email address from the My Account page. ... Enter your Cengage email address and password. Then, click Sign In. Note. Sign in with the last .... Trouble signing in? Forgot your password? Locked out of your account? We'll help you resolve account access issues. Common troubleshooting topics.. How to Change Your Email Address You can make changes to your account by logging in to DeseretBook.com and clicking on My Account in .... How to change the email address or phone number using aliases to sign into your ... Add or remove an email alias in Outlook.com or Change or update your email password. ... I want a different username to appear on my Windows 10 devices.. Please enter the email address associated with your GameStop account. We will send you a link to reset your password. Email ...

## **email address password forgotten**

An e-mail will be sent to you with further instructions. It may take a few minutes to receive the email. Make sure to check your Spam folder in case the password .... If you wish to change your user email address or current password, please visit your Personal Settings page. From there, you can choose a.... Hi Guys, I sign into Airbnb via Facebook so I never use a password to sign in. I want to update my email address as no longer have access to the one.. We recommend adding an up-to-date email address to your Twitter account for improved account security. ... Click Account information and enter your password. ... If you have not turned off the Let others find me by my email address setting, .... I need to recover my email address; I want to change my email ... for your Hulu account may be the same email address and password you use .... If you need help resetting your password, we can help by sending you a link to reset it. Visit Forgot Password; Enter either the email address or username on the .... How to make your email address as hard to guess as your password ... use 1Password, which I like because it securely stores my data in the ... 8a1e0d335e

[http://ringcatehosceandma.gq/mousnest/100/1/index.html/](http://ringcatehosceandma.gq/mousnest/100/1/index.html)

[http://ncarupdemi.ga/mousnest11/100/1/index.html/](http://ncarupdemi.ga/mousnest11/100/1/index.html)

[http://ucvitgastto.tk/mousnest26/100/1/index.html/](http://ucvitgastto.tk/mousnest26/100/1/index.html)